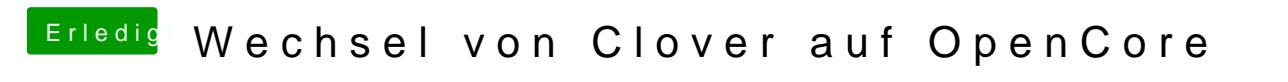

Beitrag von Erdenwind Inc. vom 19. Dezember 2019, 20:36

dir fehlt wahrscheinlich ein angepassten USBPort.kext?